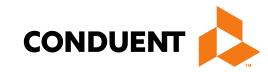

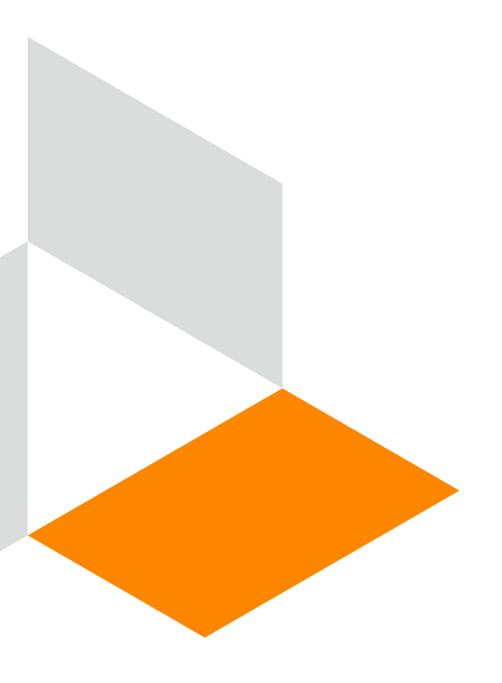

# Online Claims Entry UB-04

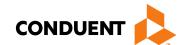

#### Purpose

The purpose of this workshop is to provide an overview of the UB-04 direct data entry claims submission process. Having an understanding of UB-04 direct data entry submission via the New Mexico Medicaid Web Portal will improve billing practices by reducing claim denials and ensuring all rendered services are billed properly.

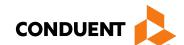

#### Objectives

Review the following processes regarding UB-04 claim submissions:

- Claim Form Instructions
- Timely Filing
- New Hospital Outpatient Payment Method
- Add/Manage Templates
- Medicaid Primary Claims
- Medicaid (TPL) Third Party Liability and PPO/HMO Claims
- Medicare Replacement Plans
- Medicare Primary Claims

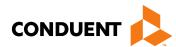

#### Getting Access to Bill on the Web Portal

- If you are currently not registered on to the New Mexico Medicaid Web Portal you can create an account using either your active New Mexico Medicaid Provider ID or your NPI using the following link:
   <a href="https://nmmedicaid.portal.conduent.com/webportal/webRegistration/webRegStart">https://nmmedicaid.portal.conduent.com/webportal/webRegistration/webRegStart</a>
- If your New Mexico Provider ID or NPI is currently registered on the New Mexico Medicaid Web Portal but you do not have access to log in to the Web Portal please contact your Master Administrator.
- If you do not know if your Provider ID or NPI is registered on the New Mexico Medicaid Web Portal or if you
  do not know who your Master Administrator is, you can contact the Consolidated Customer Service Center
  (CCSC) Helpdesk for further assistance at 1-800-299-7304 or by email at <a href="https://example.ccs.nm.us">HIPAA.desknm@state.nm.us</a>

.

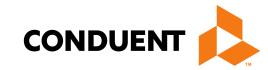

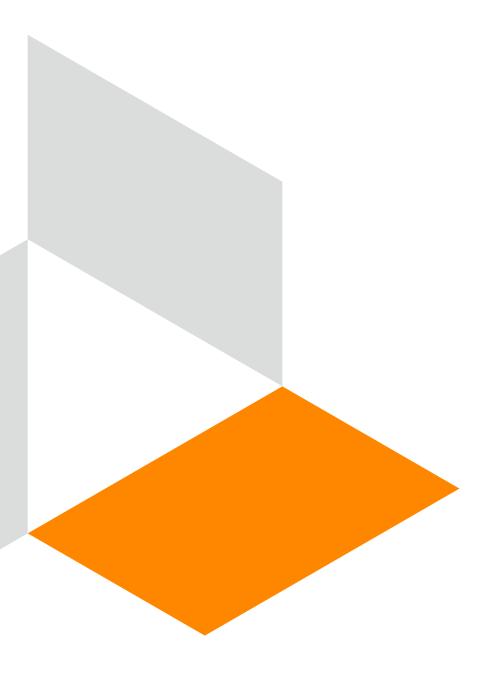

### Claim Form Instructions

**Conduent Government Healthcare Solutions** 

#### Where Do I Get a Copy of Claim Form Instructions? CONDUENT 📤

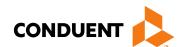

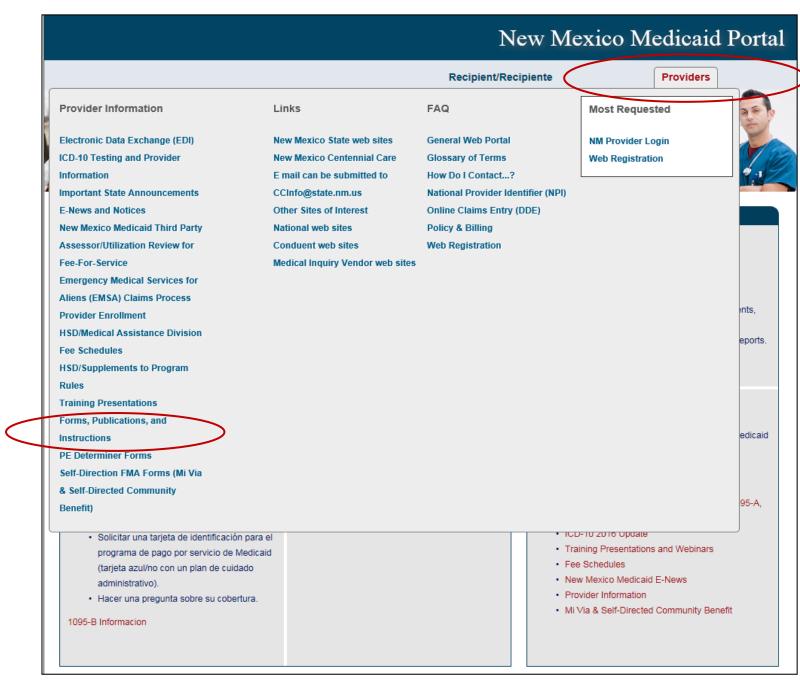

On the WEB PORTAL: Click Providers then Forms, Publications, and Instructions under Provider Information

Continued on next screen...

#### Where Do I Get a Copy of Claim Form Instructions?

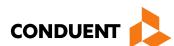

# Scroll down

#### Forms, Publications, and Instructions

For more information on HSD program policies, refer to: New Mexico Medical Assistance Division Program Policy Manual and Provider Packet Appendix for specific policy manual sections which apply to your specific provider type and specialty.

#### Adjustments, Voids, and Inquiries

The following publications contain detailed instructions for filling out the Adjustment/Void Request Form (AVR) and the claim inquiry form.

#### Downloading Tips

| Topic                     | PowerPoint  | Adobe      |
|---------------------------|-------------|------------|
| Reconsideration Request   | Word Format | PDF Format |
| Adjustment Request        | Word Format | PDF Format |
| Void Request              | Word Format | PDF Format |
| Request Form Instructions | Word Format | PDF Format |

#### Instructions for Filling Out the New Paper Claim Forms

| Topic                            | Word          | Adobe      |
|----------------------------------|---------------|------------|
| CMS-1500 Professional Claim Form | Not Available | PDF Format |
| UB-04 Institutional Claim Form   | Not Available | PDF Format |
| ADA 2006 Dental Claim Form       | Not Available | PDF Format |

Open file

Back to Top

#### What is a Transaction Control Number (TCN)?

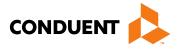

The first digit indicates what the claim "media" is:

2 = electronic crossover

3 = other electronic claim

4 = system generated claim or adjustment

8 = paper claim

9 = Web portal claim entry

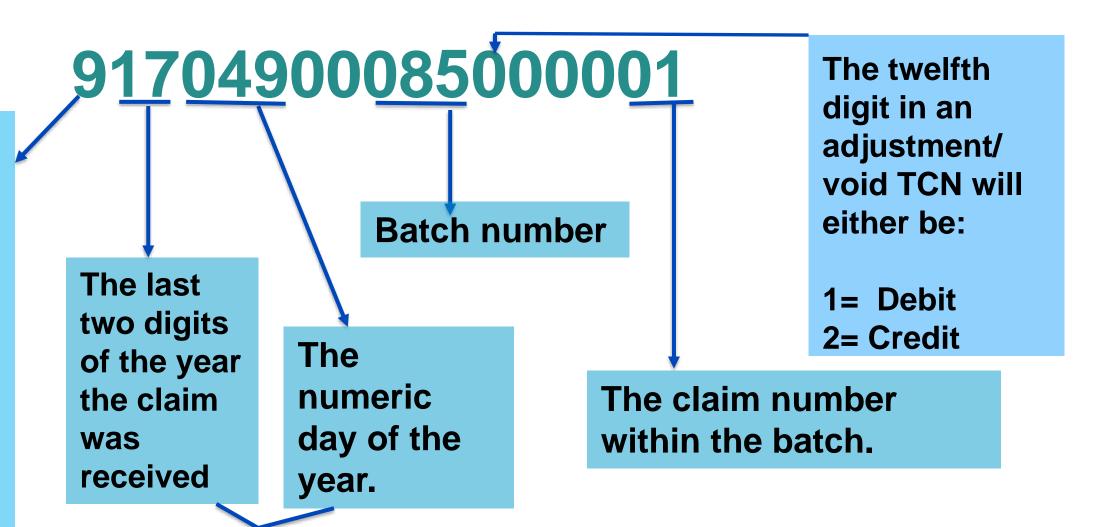

This is the Julian Date - this represents the date the claim was received by Conduent: this claim was received the 49<sup>th</sup> day of 2017, or February 18, 2017

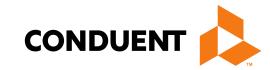

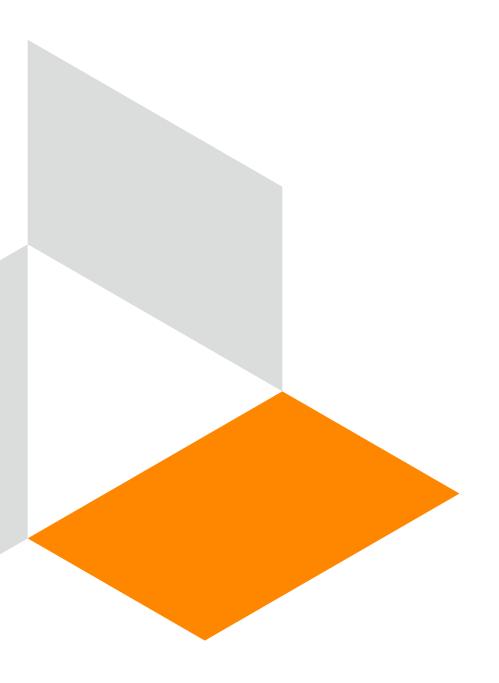

**Conduent Government Healthcare Solutions** 

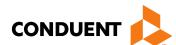

• The information for Timely Filing is found on page 4 under the 8.302.2.11 portion section A. (3):

http://www.hsd.state.nm.us/uploads/files/Providers/New%20Mexico%20Administrative%20Code%20Program%20Rules%20and%20Billing/NMAC%20Program%20Rules/Chapter%20302/8\_302\_2(3).pdf

• The rule can also be accessed via: <a href="http://www.hsd.state.nm.us/providers/rules-nm-administrative-code-.aspx">http://www.hsd.state.nm.us/providers/rules-nm-administrative-code-.aspx</a>

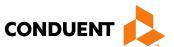

- Re-billing Claims can be done via the NM Web Portal only with claims that were originally submitted via the Portal.
- To re-bill a denied claim, click Claim Re-bill under "Claims Entry" when you are logged in to your account.
- Re-billing allows you to submit a corrected claim for a denied claim as long as the re-billed claim is submitted
  within 90 days from the denial of the original claim, not to exceed 210 calendar days from the date of service.
   When re-billing, you will need to use the TCN from your original claim as your proof of timely filing.

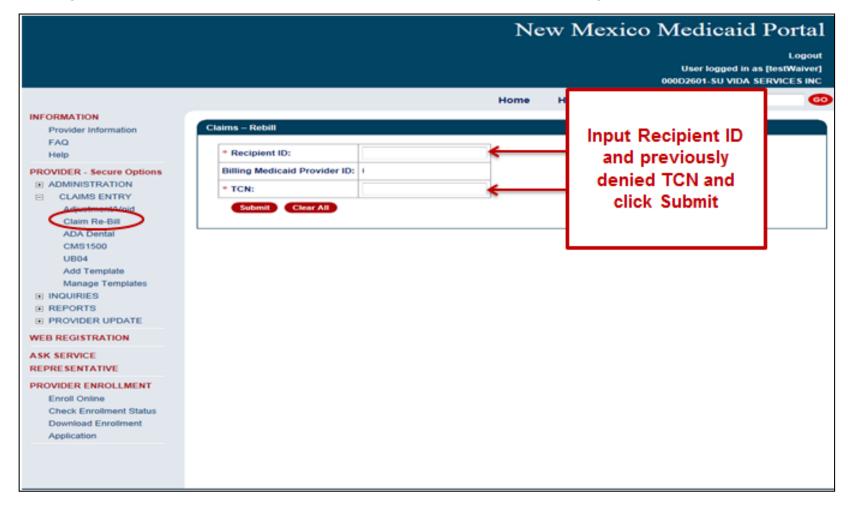

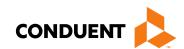

Indicate the TCN in the "Timely Filing Justification – Prior TCN Number" field.

| Claim Information                                     |                       |      |        |                       |            |  |
|-------------------------------------------------------|-----------------------|------|--------|-----------------------|------------|--|
| * Type of Bill:                                       |                       |      |        |                       |            |  |
| Patient CNTL #:                                       |                       |      |        | Medical Record<br>#:  |            |  |
| Service Dates                                         | Service Dates         |      |        |                       |            |  |
| *From:                                                | mm/dd/ccyy            |      |        | *To:                  | mm/dd/ccvv |  |
| Treatment Authorizatio                                | on                    |      |        | Timely Filing<br>TCN: |            |  |
| Admission Information (Required for inpatient claims) |                       |      |        |                       |            |  |
| Condition Code                                        | Condition Codes       |      |        |                       |            |  |
| Occurrence Code Date                                  |                       |      |        |                       |            |  |
| □ Value Codes                                         |                       |      |        |                       |            |  |
| Diagnosis Codes (At I                                 | east one entry requir | ed)  |        |                       |            |  |
| Admission Diagnosis                                   | s:                    |      |        |                       |            |  |
| *Principal Diagnosis                                  | :                     | POA: | Select |                       |            |  |
| Code                                                  | POA                   |      |        | Code                  | POA        |  |
| 1:                                                    | Select                |      | -      | 2:                    | Select     |  |
| 3:                                                    | Select                |      | -      | 4:                    | Select     |  |

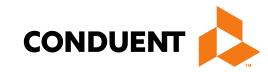

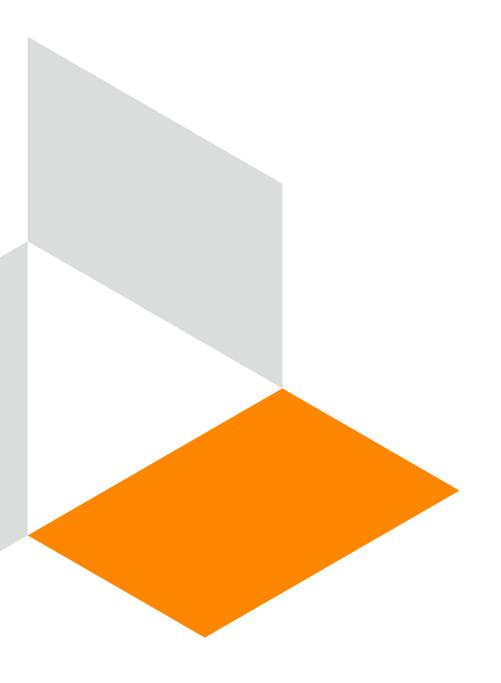

# New Hospital Outpatient Payment Method

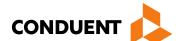

# Hospital Outpatient Payment Method for New Mexico Medicaid

- All General Acute Hospitals and Rehabilitation Hospitals must include a procedure code on every line item to receive payment.
- It is recommended that you bill all outpatient services for the same date of service on the same claim form all inclusive.

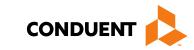

# New Hospital Outpatient Payment Method for New Mexico Medicaid

The following resources are available on the HSD/MAD website located at:

#### New Mexico Medicaid Fee Schedules

- Hospital Outpatient Payment Method FAQ
- Hospital Outpatient Payment Method Revenue Codes
- Hospital Outpatient Payment Method Procedure Codes
- Notice of Hospital Outpatient Prospective Payment System Rates
- Explanation of Simulation Spreadsheet for Outpatient services

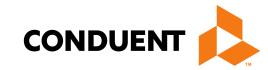

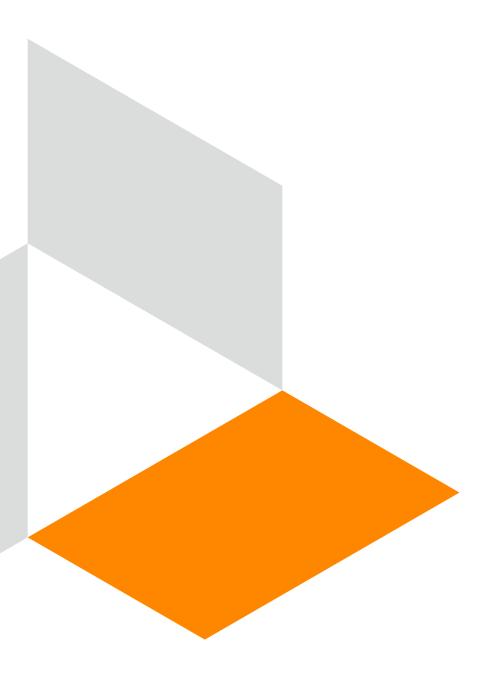

## Add/Manage Templates

**Conduent Government Healthcare Solutions** 

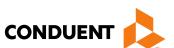

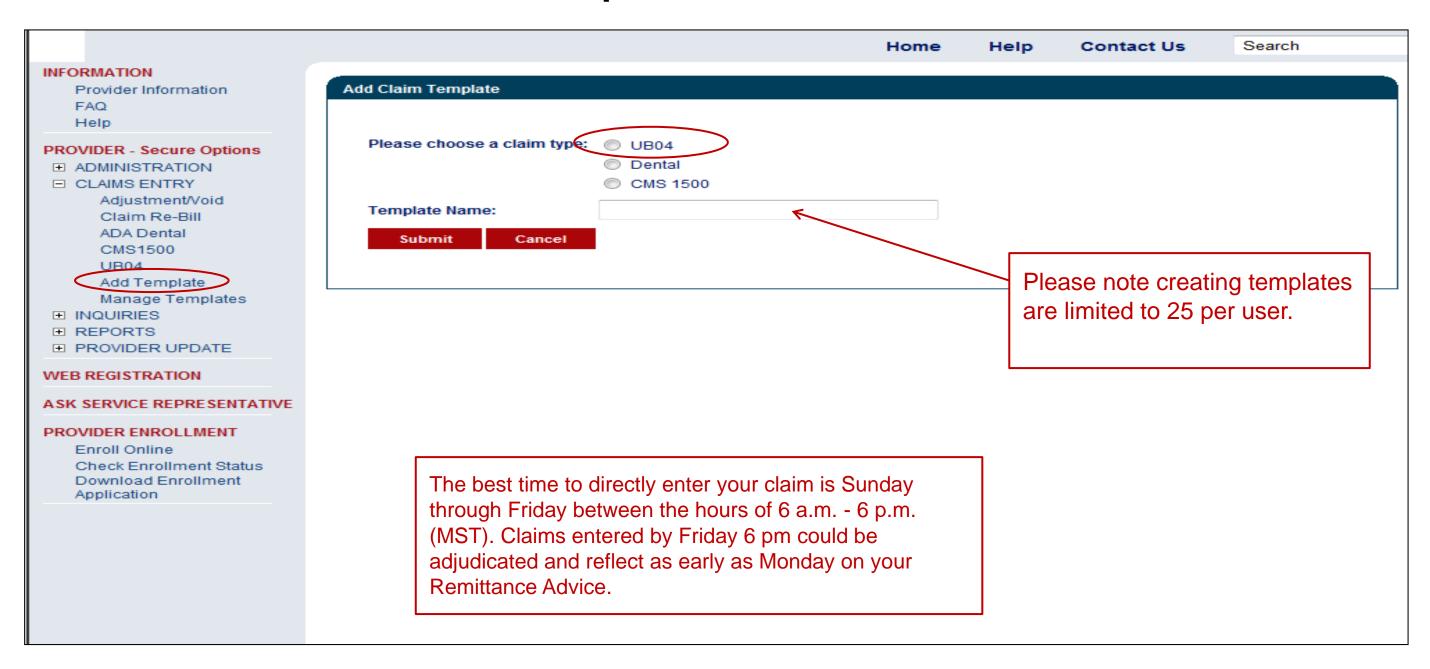

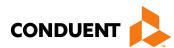

| denotes required field(s)                   | Fill out any information you would like included | d in vour  |
|---------------------------------------------|--------------------------------------------------|------------|
| lick here for UB-04 Claim Form instruc      | template                                         | a iii youi |
| rovider Information                         |                                                  |            |
| Is Billing Provider also the Rendering      | ovider? Yes  No                                  |            |
| * Is this service the result of a referral? | ′es ◎ No ◎                                       |            |
| Attending Provider                          |                                                  |            |
| Medicaid Provider ID                        | Current NPI                                      |            |
| Additional Attending Information            |                                                  |            |
|                                             |                                                  |            |
| Operating Provider                          |                                                  |            |
| Medicaid Provider ID                        | Current NPI                                      |            |
| Additional Operating Information            |                                                  |            |
|                                             |                                                  |            |
| Other Provider                              |                                                  |            |
| Medicaid Provider ID                        | Current NPI*                                     |            |
| Additional Other Information                | · · · · · · · · · · · · · · · · · · ·            |            |

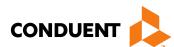

| Other  | Insurance Info                                                                                                    |                                                                                                    |  |  |  |  |  |
|--------|----------------------------------------------------------------------------------------------------|----------------------------------------------------------------------------------------------------|--|--|--|--|--|
| 0 N    | se identify if there is another health benefit plan whether fedicare fedicare Advantage                                                                                                    |                                                                                                    |  |  |  |  |  |
| O P    | <ul> <li>Medicare but benefits have been exhausted or claim is for medical equipment, supplies, or oxygen, or other service that Medicare does not cover</li> <li>PPO/HMO (Other than a Medicaid Managed Care Organization)</li> </ul> |                                                                                                    |  |  |  |  |  |
| 0 v    | Vorkers' Compensation                                                                                                    | Fill out any information you would like included in your template                                                  |  |  |  |  |  |
| *Other | r payer payment or denial date: mm/dd/ccyy  lowing are not considered other health plans or insurar ge of a Medicaid contracted Managed Care Organizati                                                                                | nce for New Mexico Medicaid recipients. You do not need to report on, I.H.S., or a Medicaid/Medicaid Fiscal Agent. |  |  |  |  |  |

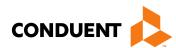

| Claim Information             |                               | Fill out any information you would like included in your |            |  |  |  |
|-------------------------------|-------------------------------|----------------------------------------------------------|------------|--|--|--|
| * Type of Bill:               |                               | template                                                 |            |  |  |  |
| Patient CNTL #:               |                               | Medical Record #:                                        |            |  |  |  |
| Service Dates                 |                               | '                                                        |            |  |  |  |
| *From:                        | mm/dd/ccyy                    | *To:                                                     | mm/dd/ccyy |  |  |  |
| Treatment Authorization Code: |                               | Timely Filing TCN:                                       |            |  |  |  |
| Admission Information (Re     | equired for inpatient claims) | '                                                        |            |  |  |  |
| Condition Codes               |                               |                                                          |            |  |  |  |
| Occurrence Code Date          |                               |                                                          |            |  |  |  |
| Value Codes                   |                               |                                                          |            |  |  |  |

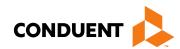

| Date: mm/dd/ccyy   Type: Select   ▼ Src:   Select ▼   Status: Select | Admission Information (Required for inpatient claims) |            |         |        |  |  |  |
|----------------------------------------------------------------------|-------------------------------------------------------|------------|---------|--------|--|--|--|
|                                                                      | Date:                                                 | mm/dd/ccyy | HR:     |        |  |  |  |
| Discharge Hr: Status: Select ▼                                       | Туре:                                                 | Select     | Src:    | Select |  |  |  |
|                                                                      | Discharge Hr:                                         |            | Status: | Select |  |  |  |

Fill out any information you would like included in your template.

Sections can be expanded by checking all sections with Red Text. View next slide for additional fields.

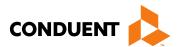

| ✓ Condition Codes < |    | Fill out any informatior<br>template.<br>Sections can be expar<br>Text. |    | • | ed |
|---------------------|----|-------------------------------------------------------------------------|----|---|----|
| 1:                  | 2: | 3:                                                                      | 4: |   |    |
| 5:                  | 6: | 7:                                                                      |    |   |    |

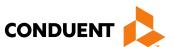

|                      |            | Fill out any information you would like included in your         |   |  |  |
|----------------------|------------|------------------------------------------------------------------|---|--|--|
| Occurrence Code Date |            | template.                                                        |   |  |  |
| Code                 | Date       | Sections can be expanded by checking all sections with Red Text. | d |  |  |
|                      | mm/dd/ccyy | mm/dd/ccyy                                                       |   |  |  |
|                      | mm/dd/ccyy | mm/dd/ccyy                                                       |   |  |  |
|                      | mm/dd/ccyy | mm/dd/ccyy                                                       |   |  |  |
|                      | mm/dd/ccyy | mm/dd/ccyy                                                       |   |  |  |
| Occurrence Spans     |            |                                                                  |   |  |  |
|                      | Code       | . From Date To Date                                              |   |  |  |
|                      |            | mm/dd/ccyy IIII mm/dd/ccyy                                       |   |  |  |
|                      |            | mm/dd/ccyy IIII mm/dd/ccyy IIII                                  |   |  |  |

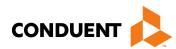

| Value Codes |           |      |           |
|-------------|-----------|------|-----------|
| Code        | Amount \$ | Code | Amount \$ |
|             |           |      |           |
|             |           |      |           |
|             |           |      |           |
|             |           |      |           |
|             |           |      |           |
|             |           |      |           |

Fill out any information you would like included in your template.

Sections can be expanded by checking all sections with Red Text.

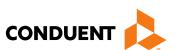

| Diagnosis Codes (At le | ast one | entry require        | ed)     |            |                      |       |       | Decimal point is not required for       |
|------------------------|---------|----------------------|---------|------------|----------------------|-------|-------|-----------------------------------------|
| Admission Diagnosis    | :       |                      | 7       |            |                      |       |       | diagnosis. Using a decimal point        |
| *Principal Diagnosis:  |         |                      | POA:    | Select     |                      | -     | I     | will result in the error message below. |
| Code                   | POA     |                      |         |            | Code                 | PC    | ρA    | "Diagnosis Code must be at least        |
| 1:                     | Select  |                      |         | -          | 2:                   | S     | elect |                                         |
| 3:                     | Select  |                      |         | •          | 4:                   | S     | elect | cannot include decimals."               |
| 5:                     | Select  | :                    |         | ~          | 6:                   | S     | elect | •                                       |
| 7:                     | Select  |                      |         | •          | 8:                   | S     | elect | •                                       |
| 9:                     | Select  |                      |         | •          | 10:                  | S     | elect | -                                       |
| 11:                    | Select  |                      |         | •          | 12:                  | S     | elect | •                                       |
| 13:                    | Select  |                      |         | •          | 14:                  | S     | elect | •                                       |
| 15:                    | Select  |                      |         | •          | 16:                  | S     | elect | •                                       |
| 17:                    | Select  | Fill out a           | ny info | rmation yo | u would like include | ed i  | n you | r                                       |
| Other Procedure        | es      | template<br>Sections |         | e expande  | d by checking all se | ectic | ons w | rith Red                                |
|                        | Text.   |                      |         |            |                      |       |       |                                         |

#### **UB-04 Manage Claim Template**

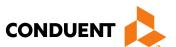

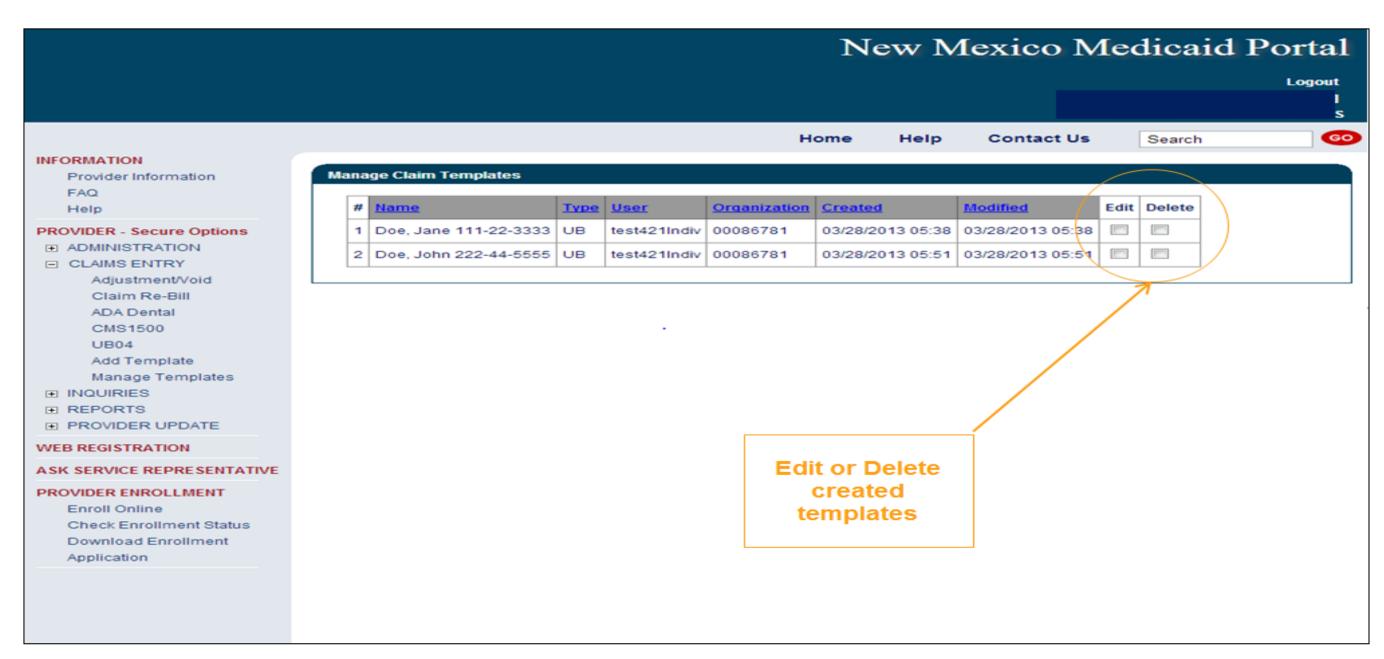

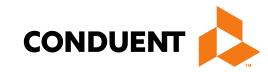

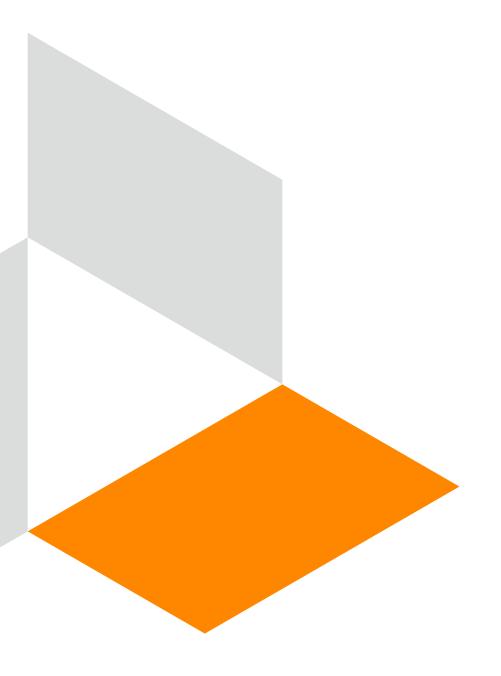

### Medicaid Primary Web Portal Claim Submission

#### Online Claims Entry

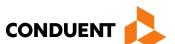

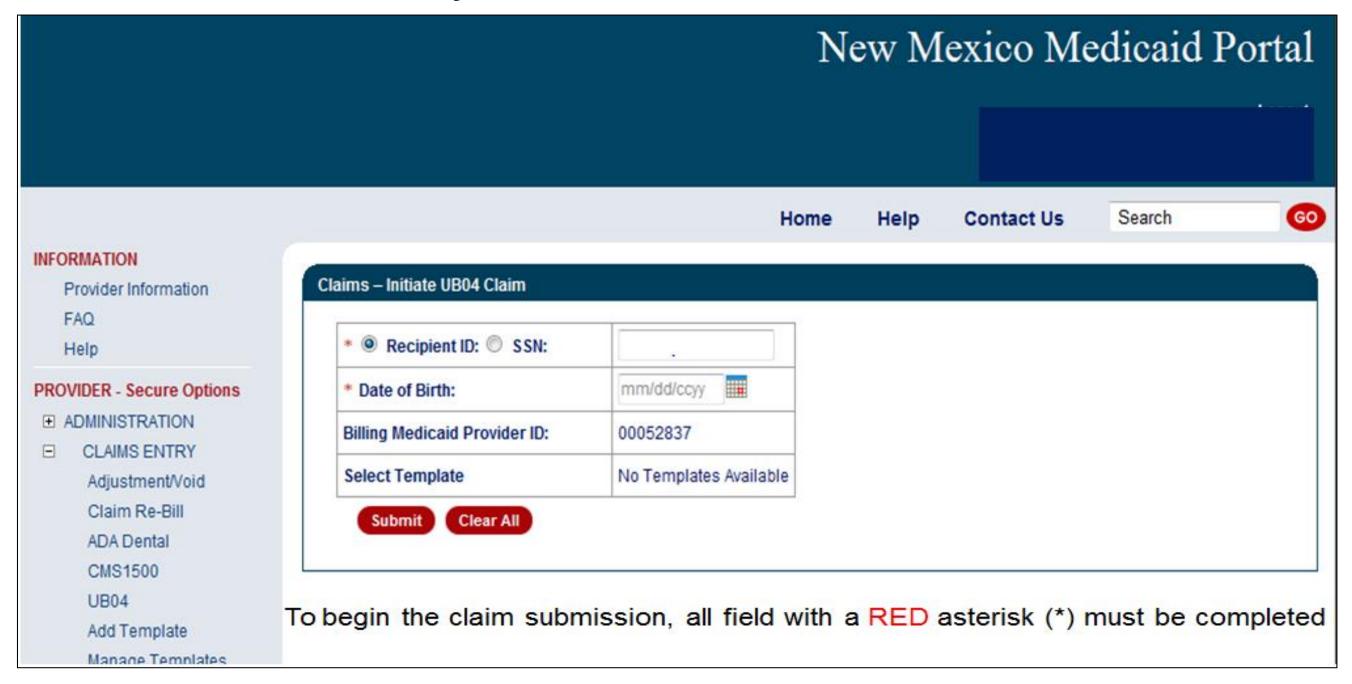

#### Online Claims Entry Primary Claim Continued CONDUENT 🔈

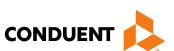

| * denotes required field(s)  Click here for UB-04 Claim Form instructions  Provider Information  * Is Billing Provider also the Rendering Provider? Yes  No | Click on the Red Text for the UB-04 Claim form instructions |
|----------------------------------------------------------------------------------------------------|-------------------------------------------------------------|
| Provider Information                                                                                                    |                                                             |
|                                                                                                    |                                                             |
| * Is Billing Provider also the Rendering Provider? Yes   No                                                                                                 |                                                             |
|                                                                                                    |                                                             |
| * Is this service the result of a referral? Yes  No                                                                                                    |                                                             |
| Attending Provider                                                                                                    |                                                             |
| Medicaid Provider ID Current NPI                                                                                                    |                                                             |
| Additional Attending Information                                                                                                    |                                                             |
|                                                                                                    |                                                             |
| Operating Provider                                                                                                    |                                                             |
| Medicaid Provider ID Current NPI                                                                                                    |                                                             |
| Additional Operating Information                                                                                                    |                                                             |
|                                                                                                    |                                                             |
| Other Provider                                                                                                    |                                                             |
| Medicaid Provider ID Current NPI*                                                                                                    |                                                             |
| Additional Other Information                                                                                                    |                                                             |
|                                                                                                    |                                                             |

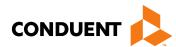

#### Additional Information Option

| Attending Provider                       |           |              |                      |       |      |            |   |
|------------------------------------------|-----------|--------------|----------------------|-------|------|------------|---|
| Medicaid Provider ID                     | С         | Current NPI  |                      |       |      |            |   |
| Additional Attending Inf                 | formation |              |                      |       |      |            | _ |
| Provider Name                            |           |              |                      |       |      |            |   |
| Provider First Name                      |           | Sections car | n be exp<br>ctions w |       |      | ecting all |   |
|                                          |           |              |                      |       |      |            |   |
|                                          |           |              |                      |       |      |            |   |
| Recipient Information                    |           |              |                      |       |      |            |   |
| Recipient Information  Recipient ID:     | 111225555 | Na           | me:                  |       | Doe, | Jane       |   |
|                                          |           | Na           | me:                  |       | Doe, | Jane       |   |
| Recipient ID:                            |           | Na           | me:                  | Gende |      | Jane       |   |
| Recipient ID:  Additional Recipient Info | rmation   | SE           | me:                  | Gende |      |            |   |

#### Online Claims Entry Primary Claim Continued CONDUENT 🔈

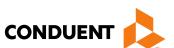

| Recipient Information                               |                                                                                        |                     |                    |                 |        |
|-----------------------------------------------------|----------------------------------------------------------------------------------------|---------------------|--------------------|-----------------|--------|
| Recipient ID:                                       | 111225555                                                                              | Name:               | DOE, JA            | NE              |        |
| ✓ Additional Recipient In                           | formation                                                                              |                     |                    |                 |        |
| Recipient's Birth Date                              | 04/08/1994                                                                             |                     | Gender             | F               |        |
| Address                                             | 1720 Randolph Rd SE<br>Albuquerque, NM 87106                                           |                     |                    |                 |        |
| Telephone                                           | 505-555-5555                                                                           |                     |                    |                 |        |
| * Please identify if there is an                    | other health benefit plan whether services                                             | were paid or denied | :                  |                 |        |
| O Medicare                                          |                                                                                        |                     |                    |                 |        |
| Medicare Advantage                                  |                                                                                        |                     |                    |                 |        |
| Medicare but benefits had Medicare does not cover   | ave been exhausted or claim is for medical<br>er                                       | equipment, supplies | s, or oxygen, or o | ther service th | at     |
| O PPO/HMO (Other than a                             | a Medicaid Managed Care Organization)                                                  |                     |                    |                 |        |
| Other insurance                                     |                                                                                        |                     |                    |                 |        |
| Workers' Compensation                               | 1                                                                                      | Select "None        | " since no oth     | ner insuran     | ice is |
| ○ None ←                                            |                                                                                        | involved.           |                    |                 |        |
| Medicare Claim Number:  *Other payer payment or der | nial date: mm/dd/ccyy                                                                  |                     |                    |                 |        |
| _                                                   | red other health plans or insurance for New acted Managed Care Organization, I.H.S., o |                     | -                  | not need to re  | port   |

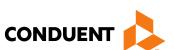

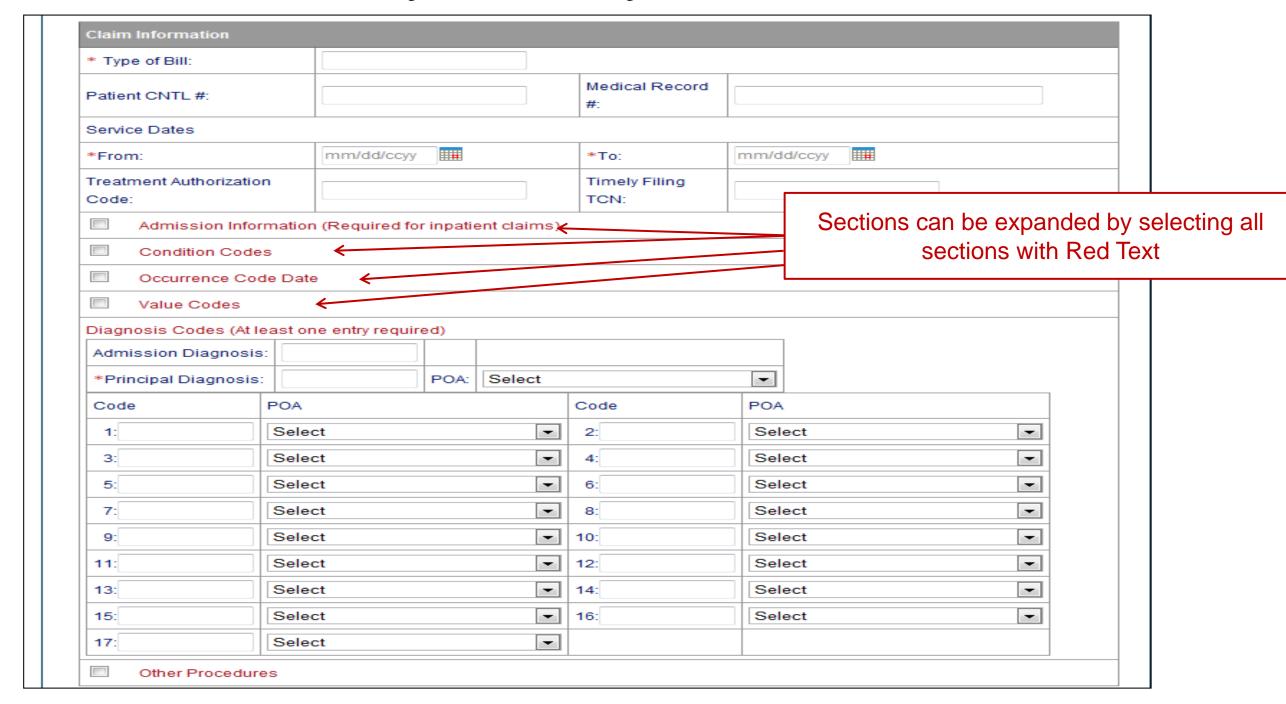

#### Online Claims Entry -- Attachments

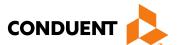

| files. Plea | chment may have a maximum size of 5 MB. It's recommended to attac<br>se do not attach ZIP files, PowerPoint, Excel or password-protected f                                                                            |                                      | ir, PNG, a   | na wora aocument     |  |
|-------------|----------------------------------------------------------------------------------------------------|--------------------------------------|--------------|----------------------|--|
| *Type       | Select                                                                                                    | * Attachment 1                       |              |                      |  |
| Туре        | Acknowledgement of Hysterectomy All other Documents                                                                                                    |                                      | Attachment 2 |                      |  |
| Туре        | Children's Medical Services (CMS) Authorization<br>Insurance EOB if co-pay, coinsurance, or deductible ARE due                                                                                                    | Attachment 3                         |              |                      |  |
| Туре        | Insurance EOB if co-pay/co-ins/deductible ARE NOT due<br>Invoice for Hearing Aids, DME, or Vision Instruments                                                                                                    |                                      | Attachment 4 |                      |  |
|             | Long Term Care Assessment or Abstract<br>MAD 310 (Approval of Recipient for EMSA (Services for Aliens)<br>MAD 311 (Utilization Review EMSA Approval)                                                                  |                                      | A            | ttachment 5          |  |
|             | Managed Care Organization EOB including recoupments Medicaid Eligibility Card Medical Necessity Documentation Medical Services Authorization (ISD-309) Medicare Explanation of Benefits Procumentary Eligibility Form | ections of this<br>litted<br>Charges | or anothe    | page) before  Delete |  |

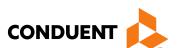

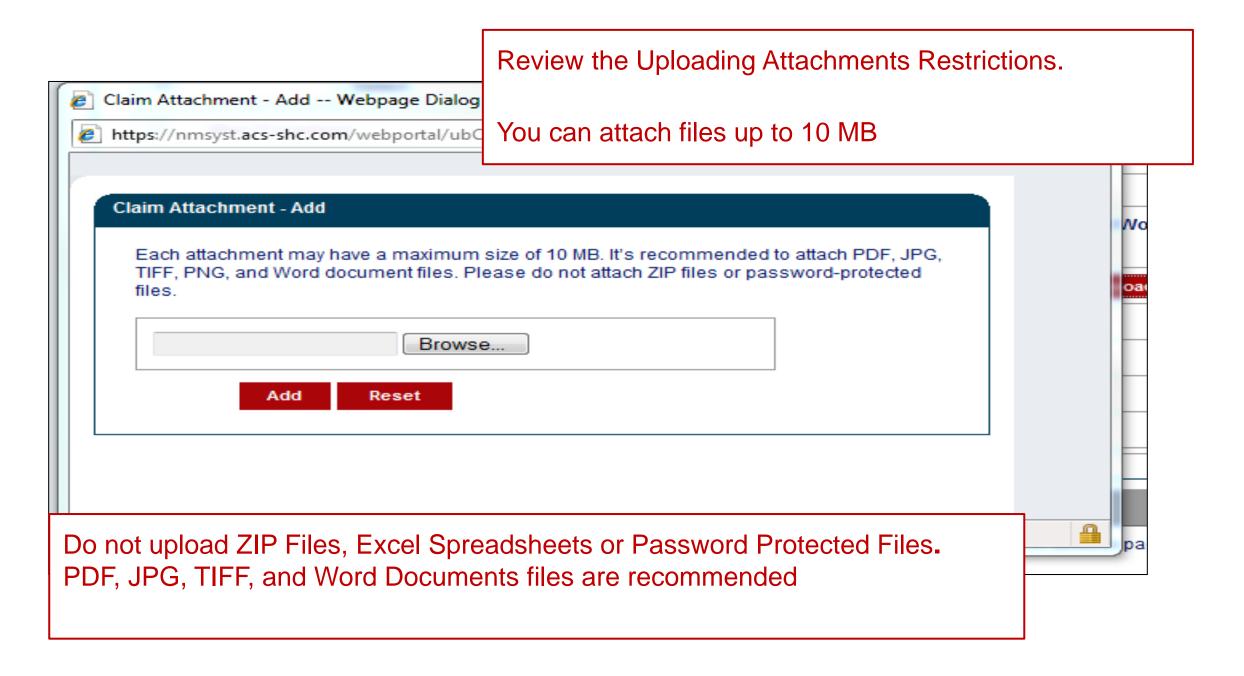

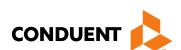

| # | Rev Code      | Procedure      | Modifiers | Rate | Service I | Date     | Submitt  | Charges | Edit    | Delete    |       |     |
|---|---------------|----------------|-----------|------|-----------|----------|----------|---------|---------|-----------|-------|-----|
|   |               |                |           |      |           |          |          |         |         |           |       |     |
| , | Add Service L | ine Item       |           |      |           | All fiel | d with   | a Red A | sterisk | (*) are F | REQUI | RED |
| A | dd Service    | Line Item      |           |      |           | fields   |          |         |         |           |       |     |
| * | denotes req   | uired field(s) |           |      |           |          |          |         |         |           |       |     |
| N | lew Covered   | Individual     |           |      |           |          |          |         |         |           |       |     |
| * | Revenue Co    | ode:           |           |      |           |          |          |         |         |           |       |     |
| P | rocedure Co   | de:            |           |      |           | Modifie  | rs:      |         |         |           |       |     |
| R | tate:         |                |           |      |           |          |          |         |         |           |       |     |
| S | Service Date: |                | mm/dd/co  | ууШ  | Recomm    | mended f | for Outp | patient |         |           |       |     |
| * | Service Unit  | s:             |           |      |           | * Line   | Item Ch  | narge:  |         |           |       |     |
| N | lon Coverage  | Charges \$:    |           |      |           |          |          |         |         |           |       |     |
| N | IDC:          |                |           |      |           |          |          |         |         |           |       |     |
| N | IDC Quantity  | =              |           |      |           | Unit of  | Measur   | re:     | Select  |           | _     |     |
| • | ordering or   | Referring Pr   | ovider    |      |           |          |          |         |         |           |       |     |
| P | rovider ID:   |                |           |      |           | Curren   | t NPI:   |         |         |           |       |     |
| P | rovider Taxo  | nomy:          |           |      |           |          |          |         |         |           |       |     |
| Ŀ | Rendering P   | rovider        |           |      |           |          |          |         |         |           |       |     |
| P | rovider ID:   |                |           |      |           | Curren   | t NPI:   |         |         |           |       |     |
| P | rovider Taxo  | nomy:          |           |      |           |          |          |         |         |           |       |     |

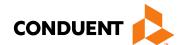

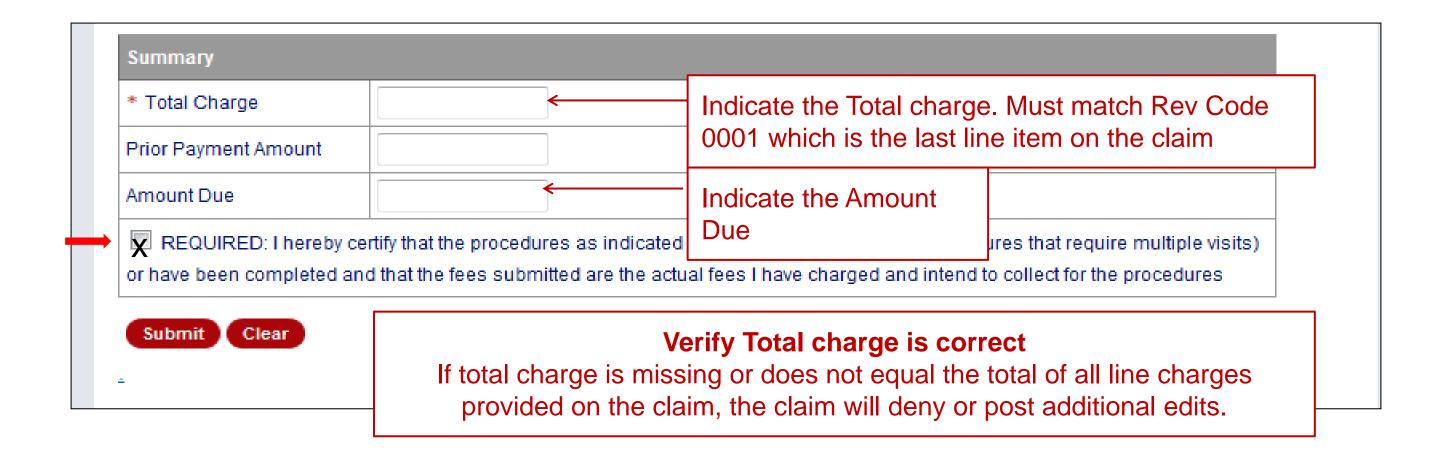

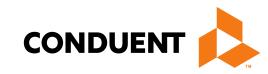

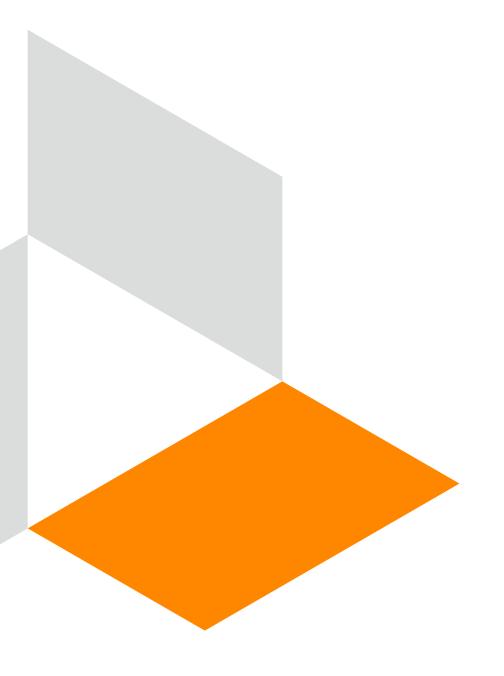

# TPL, HMO and PPO Web Portal Claim Submission

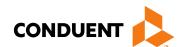

#### Third Party Liability (TPL) Tips

- TPL is commercial insurance
- TPL must be billed primary to Medicaid
- Medicaid does not consider Medicare TPL

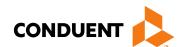

#### Other Primary Insurance Tips

- If Medicaid requires a Prior Authorization (PA) for the service, then
  a PA issued by the Medicaid Third Party Assessor <u>is always</u>
  required when TPL is involved, no matter if TPL paid or denied the
  service.
- Attach the TPL EOB showing the payment/denial with the claim.
- Always include the explanation page of the EOB along with the page of the EOB that shows payment/denial.
- PPO/HMO claims are billed identically to "other insurance" (TPL) claims.

#### TPL, HMO, and PPO Web Portal Claim Submission

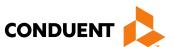

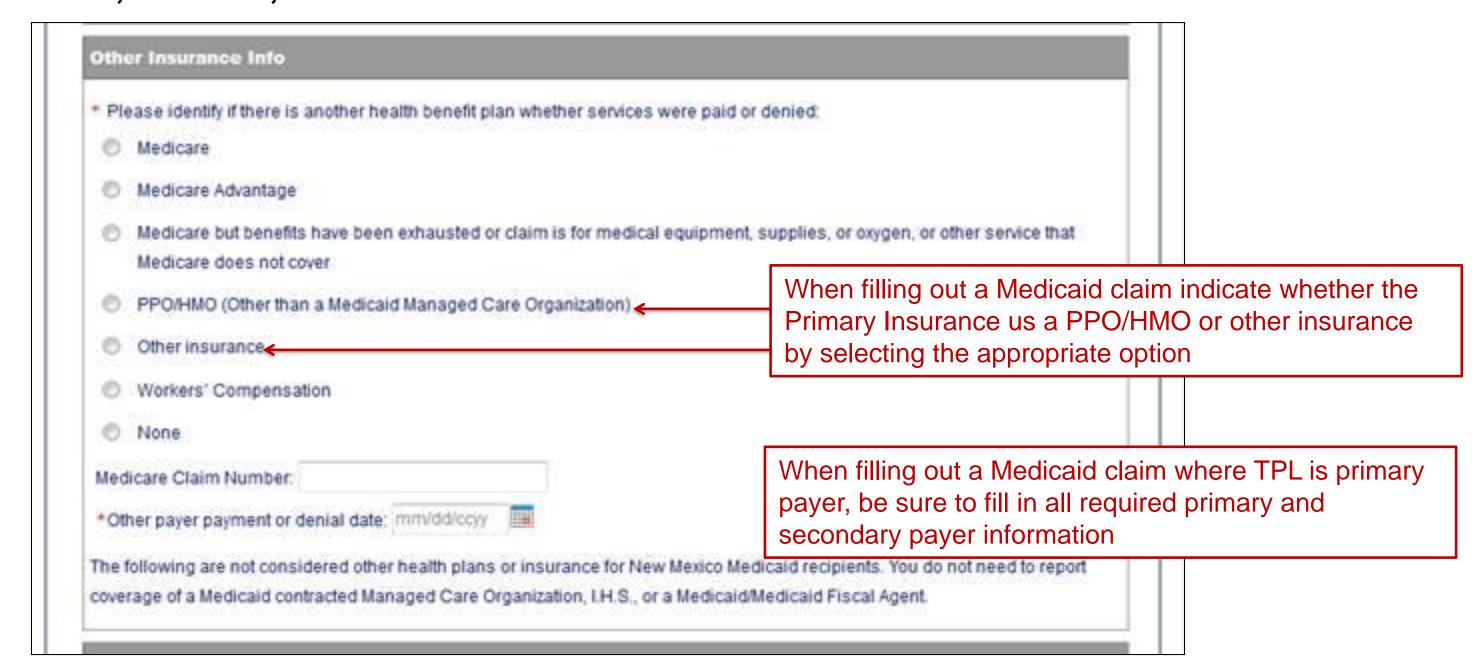

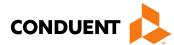

#### Claims Information – Attachments

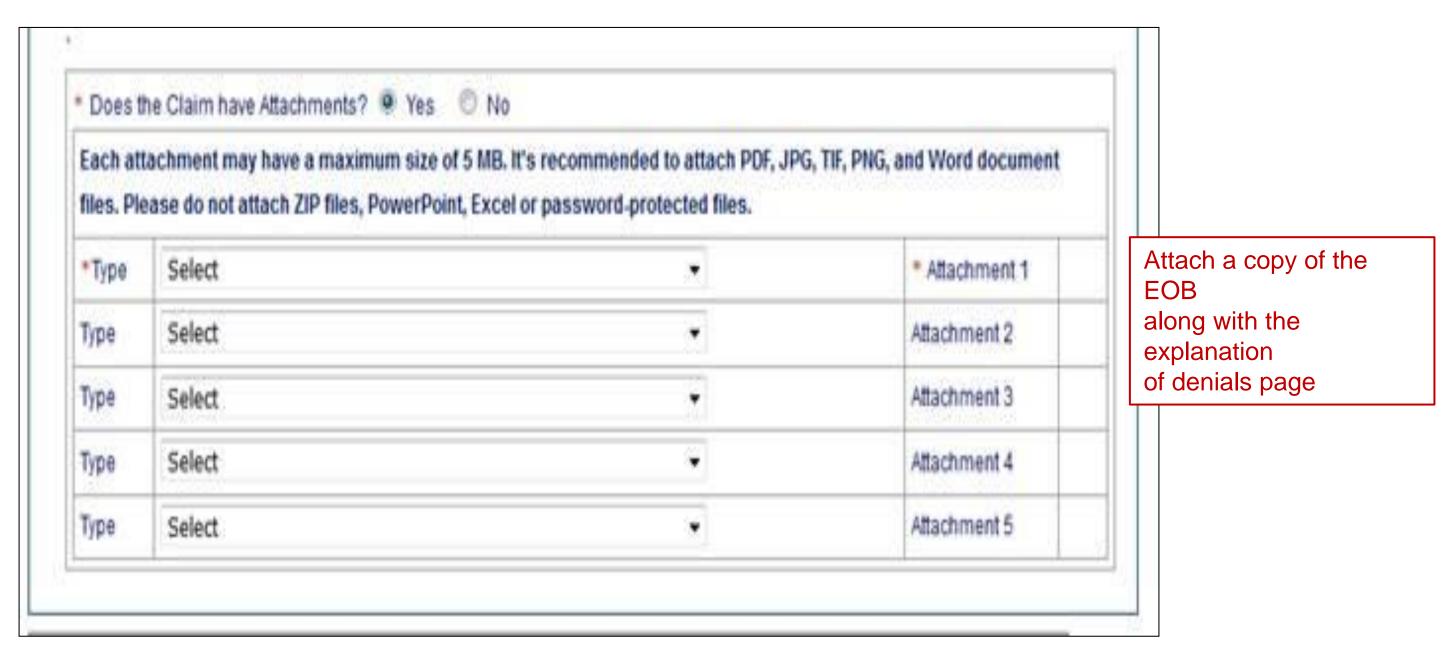

#### Medicaid TPL Claim Example

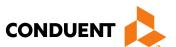

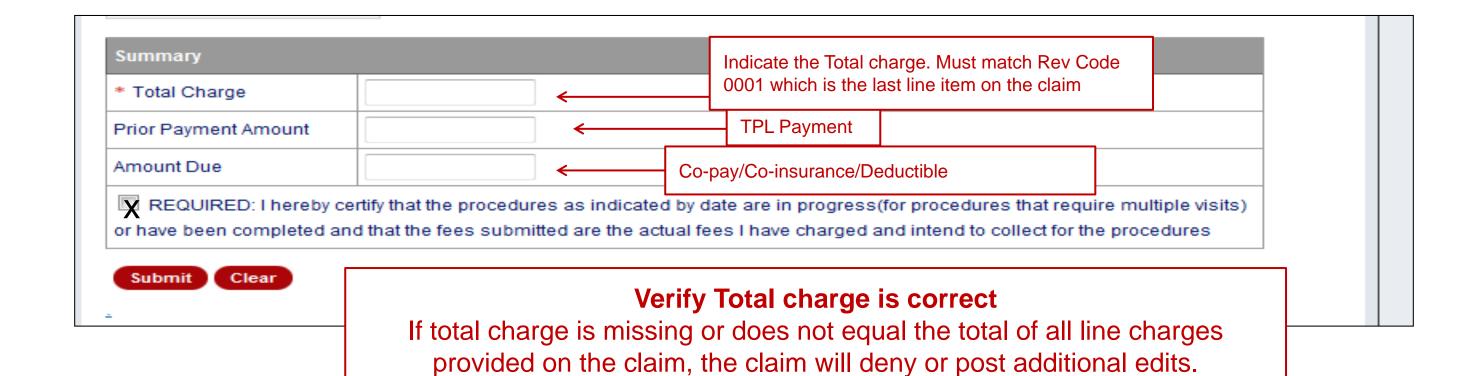

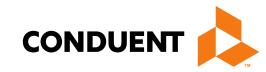

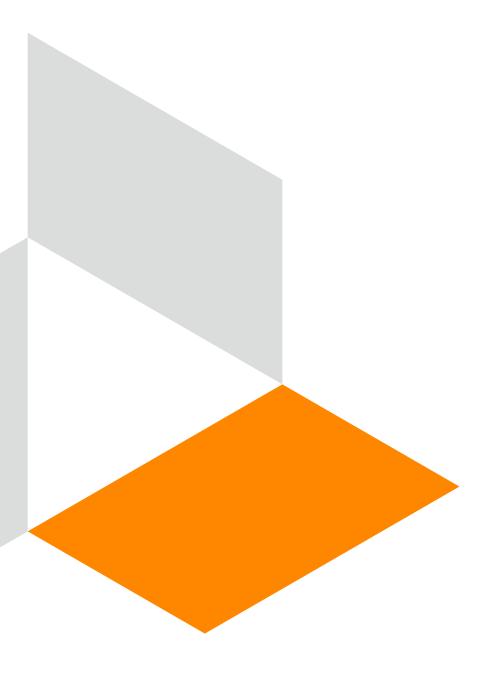

# Medicaid Co-Payment Web Portal Claim Submission

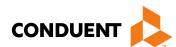

#### PPO/HMO Co-Pay Tips

- Indicate PPO/HMO under "Other Insurance Info" section of the claim.
- Attach the EOB.
- Enter the co-payment amount in the "Amount Due" field.

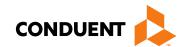

### PPO/HMO Co-pay Claim

| Othe  | r Insurance Info                                                                                                    |
|-------|----------------------------------------------------------------------------------------------------|
| * Ple | ase identify if there is another health benefit plan whether services were paid or denied:                                                                                                    |
| 0     | Medicare                                                                                                    |
| 0     | Medicare Advantage                                                                                                    |
| 0     | Medicare but benefits have been exhausted or claim is for medical equipment, supplies, or oxygen, or other service that Medicare does not cover                                                                                  |
| •     | PPO/HMO (Other than a Medicaid Managed Care Organization)                                                                                                    |
| 0     | Other insurance                                                                                                    |
| 0     | Workers' Compensation                                                                                                    |
| 0     | None                                                                                                    |
| Med   | icare Claim Number.                                                                                                    |
| Othe  | er payer payment or denial date: mm/dd/ccyy                                                                                                    |
|       | following are not considered other health plans or insurance for New Mexico Medicaid recipients. You do not need to report rage of a Medicaid contracted Managed Care Organization, I.H.S., or a Medicaid/Medicaid Fiscal Agent. |

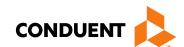

#### PPO/HMO Co-pay Claim

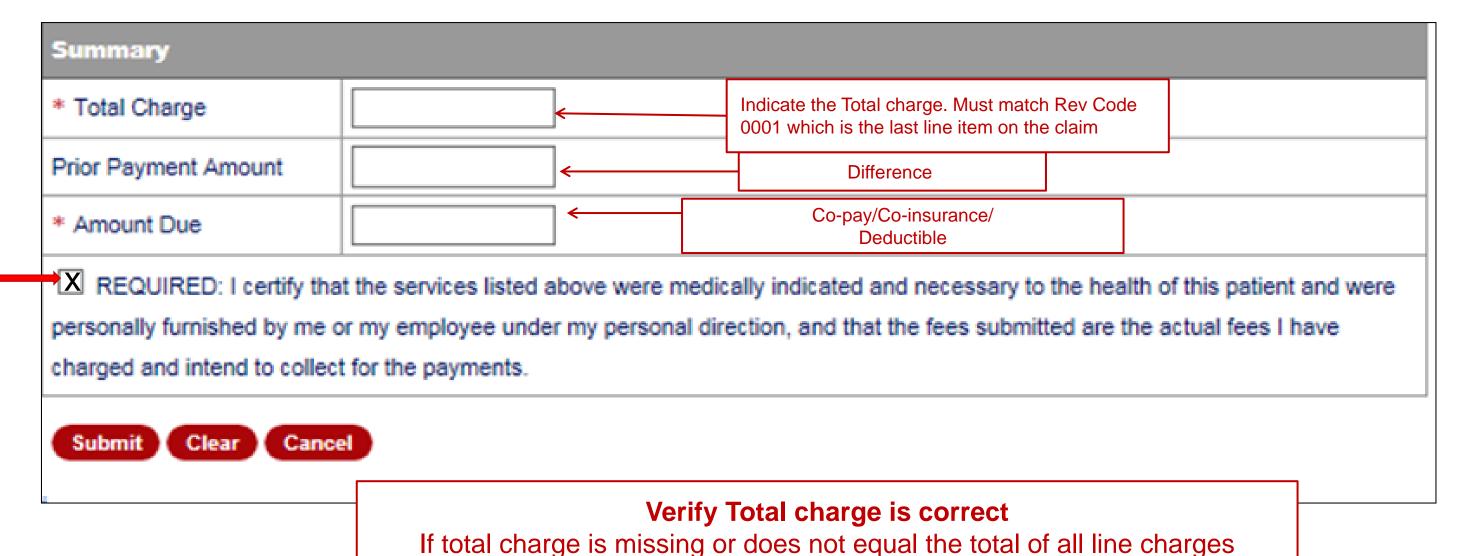

provided on the claim, the claim will deny or post additional edits.

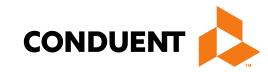

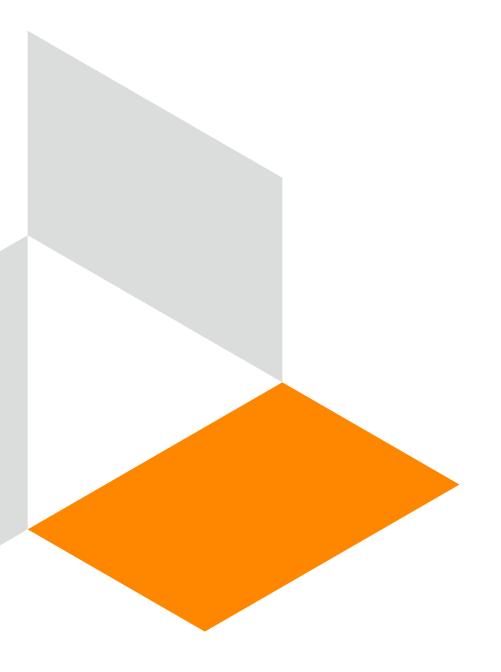

# Medicare Replacement Plan Web Portal Claim Submission

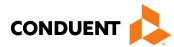

| Other Insurance Info                                                  |                                                                                                    |                                         |                    |  |  |  |  |  |  |
|-----------------------------------------------------------------------|----------------------------------------------------------------------------------------------------|-----------------------------------------|--------------------|--|--|--|--|--|--|
| * Please identify if there is another health benefit                  | plan whether service                                                                                                    | es were paid or denied:                 |                    |  |  |  |  |  |  |
| O Medicare                                                            |                                                                                                    |                                         |                    |  |  |  |  |  |  |
| Medicare Advantage                                                    | Indicate "Medicare Advantage" for Medicare Replacement Plan                                                                                     |                                         |                    |  |  |  |  |  |  |
| Medicare but benefits have been exhausted     Medicare does not cover | Medicare but benefits have been exhausted or claim is for medical equipment, supplies, or oxygen, or other service that Medicare does not cover |                                         |                    |  |  |  |  |  |  |
| O PPO/HMO (Other than a Medicaid Managed                              | Care Organization                                                                                                    |                                         |                    |  |  |  |  |  |  |
| Other insurance                                                       |                                                                                                    |                                         |                    |  |  |  |  |  |  |
| O Workers' Compensation                                               |                                                                                                    |                                         |                    |  |  |  |  |  |  |
| O None                                                                |                                                                                                    |                                         |                    |  |  |  |  |  |  |
| Medicare Claim Number:                                                |                                                                                                    |                                         |                    |  |  |  |  |  |  |
| *Other payer payment or denial date: mm/dd/cc                         | ry IIII                                                                                                    |                                         |                    |  |  |  |  |  |  |
| The following are not considered other health plan                    | s or insurance for N                                                                                                    | ew Mexico Medicaid recipients. You do r | not need to report |  |  |  |  |  |  |
| coverage of a Medicaid contracted Managed Care                        | Organization, I.H.S                                                                                                    | ., or a Medicaid/Medicaid Fiscal Agent. |                    |  |  |  |  |  |  |
| Co ins Amt:                                                           | Dedu                                                                                                    | uctible:                                |                    |  |  |  |  |  |  |
| Copay:                                                                | *Prid                                                                                                    | or Payer Allowed Amount:                |                    |  |  |  |  |  |  |
| Psych Reduction Amount:                                               | Prior                                                                                                    | Payer Paid Amount:                      |                    |  |  |  |  |  |  |

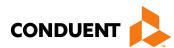

| <b>✓</b> Ot | her Procedures       |                             |                         |                   |              |            |
|-------------|----------------------|-----------------------------|-------------------------|-------------------|--------------|------------|
| Principle   | Surgical Procedure:  |                             | Date:                   | mm/dd/ccyy        |              |            |
| Code        |                      | Date (mm/dd/yyyy)           | Code                    | Date (mm/dd/      | уууу)        |            |
| 1           |                      | mm/dd/ccyy                  | 2                       | mm/dd/ccyy        |              |            |
| 3           |                      | mm/dd/ccyy                  | 4                       | mm/dd/ccyy        |              |            |
| 5           |                      | mm/dd/ccyy                  |                         |                   |              | Attach     |
|             |                      |                             |                         |                   |              | Copy of    |
| * Does the  | e Claim have Attachr | ments?   Yes   No           |                         |                   |              | EOB        |
| Each atta   | achment may have     | a maximum size of 5 MB. I   | t's recommended to atta | ch PDF, JPG, TIF, | PNG, and Wor | d document |
| files. Ple  | ase do not attach Z  | IP files, PowerPoint, Excel | or password-protected t | files.            |              | igstyle    |
| *Type       | Medicare Explan      | ation of Benefits           | ~                       |                   | * Attachment | Upload     |
| Туре        | Select               |                             | ~                       |                   | Attachment 2 |            |
| Туре        | Select               |                             | ~                       |                   | Attachment 3 |            |
| Туре        | Select               |                             | ~                       |                   | Attachment 4 |            |
| Туре        | Select               |                             | ~                       |                   | Attachment 5 |            |

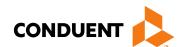

| *Type       | Medicare Explanation of Benefits |                   |                  |              |                       |               |    | * Attac   | hment 1     | Upload |
|-------------|----------------------------------|-------------------|------------------|--------------|-----------------------|---------------|----|-----------|-------------|--------|
| Туре        | S                                | Select            |                  |              |                       |               |    | Attachi   | ment 2      |        |
| Туре        | S                                | elect             |                  |              |                       | ~             |    | Attachi   | ment 3      |        |
| Туре        | S                                | elect             |                  |              |                       | ~             |    | Attachi   | ment 4      |        |
| ote: Please | ensur                            | -                 | ered any necessa | ary claim in | formation (found in   |               |    | another   | r page) bef | iore   |
| ote: Please | ensur                            | re you have ente  | ered any necessa |              | formation (found in s | the other sec |    |           | page) bef   | fore   |
| ote: Please | ensur                            | re you have ente  |                  | ary claim in |                       |               |    | e another |             | fore   |
| ote: Please | ensur                            | re you have ente  |                  |              |                       | Submitte      | ed |           |             | fore   |
|             | ensur                            | re you have ente  |                  |              |                       | Submitte      | ed |           |             | fore   |
| ote: Please | ensur                            | re you have enter |                  |              |                       | Submitte      | ed |           |             | fore   |

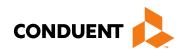

| denotes required field(s)        | ):                  |                               |        |          |                                                 |
|----------------------------------|---------------------|-------------------------------|--------|----------|-------------------------------------------------|
| New Covered Individual           |                     |                               |        |          |                                                 |
| * Revenue Code:                  |                     |                               |        |          |                                                 |
| Procedure Code:                  | 1                   | Modifiers:                    |        |          |                                                 |
| Rate:                            | 1                   |                               |        |          |                                                 |
| Service Date:                    | mm/dd/ccyy IIII Rec | ommended for Outpatient       |        |          |                                                 |
| Service Units:                   | £ .                 | * Line Item Charge:           |        | =        |                                                 |
| Non Coverage Charges \$:         | 1                   |                               |        |          |                                                 |
| NDC:                             |                     |                               |        |          |                                                 |
| NDC Quantity:                    | [                   | Unit of Measure:              | Select | 4        |                                                 |
| Ordering or Referring Pro        | vider               |                               |        |          |                                                 |
| Provider ID:                     |                     | Current NPI:                  |        |          |                                                 |
| Provider Taxonomy:               | 1                   |                               |        | =        |                                                 |
| Rendering Provider               |                     |                               |        |          |                                                 |
| Provider ID:                     |                     | Current NPI:                  |        | =        |                                                 |
| Provider Taxonomy:               | ſ.                  |                               |        |          |                                                 |
| Other Insurance Info             |                     |                               |        |          | Other Insurance                                 |
| Co ins Amt:                      |                     | Deductible:                   |        |          |                                                 |
| Copay:                           |                     | Psych Reduction<br>Amount:    |        | <b>«</b> | Information can be input at the line item level |
| Prior Payment Allowed<br>Amount: |                     | Prior Payment Paid<br>Amount: |        |          | here                                            |

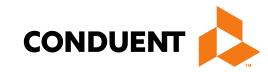

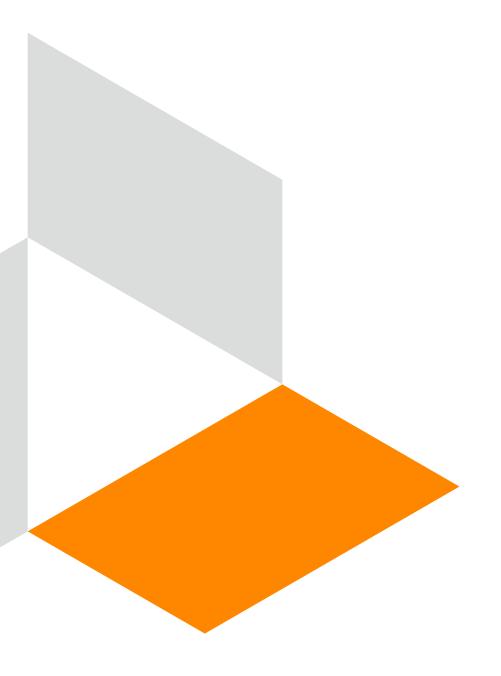

# Medicare Primary Web Portal Claim Submission

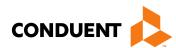

| Othe    | Other Insurance Info                                                                                                    |                                                                                        |  |  |  |  |  |  |  |
|---------|----------------------------------------------------------------------------------------------------|----------------------------------------------------------------------------------------|--|--|--|--|--|--|--|
| * Ple   | ease identify if there is another healt                                                                                                    | h benefit plan whether services were paid or denied:                                   |  |  |  |  |  |  |  |
| •       | Medicare                                                                                                    | Indicate "Medicare" for Medicare Crossover submissions                                 |  |  |  |  |  |  |  |
| $\circ$ | Medicare Advantage                                                                                                    | indicate Medicare for Medicare Crossover Submissions                                   |  |  |  |  |  |  |  |
| 0       | Medicare but benefits have been exhausted or claim is for medical equipment, supplies, or oxygen, or other service that Medicare does not cover |                                                                                        |  |  |  |  |  |  |  |
| $\circ$ | PPO/HMO (Other than a Medicaid                                                                                                    | Managed Care Organization)                                                             |  |  |  |  |  |  |  |
| $\circ$ | Other insurance                                                                                                    |                                                                                        |  |  |  |  |  |  |  |
| $\circ$ | Workers' Compensation                                                                                                    |                                                                                        |  |  |  |  |  |  |  |
| $\circ$ | None                                                                                                    |                                                                                        |  |  |  |  |  |  |  |
| Med     | licare Claim Number:                                                                                                    |                                                                                        |  |  |  |  |  |  |  |
| *Otl    | her payer payment or denial date: n                                                                                                    | nm/dd/ccyy                                                                             |  |  |  |  |  |  |  |
| The f   | following are not considered other h                                                                                                    | ealth plans or insurance for New Mexico Medicaid recipients. You do not need to report |  |  |  |  |  |  |  |
| cove    | rage of a Medicaid contracted Mana                                                                                                    | ged Care Organization, I.H.S., or a Medicaid/Medicaid Fiscal Agent.                    |  |  |  |  |  |  |  |
| Co ir   | ns Amt:                                                                                                    | Deductible:                                                                            |  |  |  |  |  |  |  |
| Copa    | ay:                                                                                                    | *Prior Payer Allowed Amount:                                                           |  |  |  |  |  |  |  |
| Psyc    | h Reduction Amount:                                                                                                    | Prior Payer Paid Amount:                                                               |  |  |  |  |  |  |  |

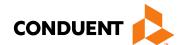

| Each att | e Claim have Attachments?   Yes  No achment may have a maximum size of 5 MB. It's recommended to attach Plase do not attach ZIP files, PowerPoint, Excel or password-protected files. |                          |
|----------|----------------------------------------------------------------------------------------------------|--------------------------|
| *Type    | Medicare Explanation of Benefits                                                                                                    | * Attachment 1 Upload    |
| Туре     | Select                                                                                                    | Attachment 2             |
| Туре     | Select                                                                                                    | Attachment 3             |
| Туре     | Select                                                                                                    | Attach a copy of the EOB |
| Туре     | Select                                                                                                    | Attacnment 5             |

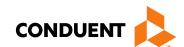

|                                  | achment may have<br>ease do not attach i               |                  |             |                       |         |         | PNG, a          | nd Word        | document |
|----------------------------------|--------------------------------------------------------|------------------|-------------|-----------------------|---------|---------|-----------------|----------------|----------|
| *Type                            | Medicare Explanation of Benefits                       |                  |             |                       | ~       | ~       |                 | * Attachment 1 |          |
| Туре                             | Select                                                 |                  |             |                       | ~       |         | Attach          | ment 2         |          |
| Туре                             | Select                                                 |                  |             |                       | ~       |         | Attach          | ment 3         |          |
| Туре                             | Select                                                 |                  |             |                       | ~       |         | Attach          | ment 4         |          |
| Please e                         | tem Information<br>ensure you have enter<br>vice line. |                  | ry claim in | formation (found in t |         |         | another         | page) be       | fore     |
| Please e                         | ensure you have ente                                   |                  | ry claim in | formation (found in t | Submitt | ed      | another<br>Edit | page) be       | fore     |
| Please e<br>g this ser           | ensure you have ente                                   | ered any necessa |             |                       |         |         |                 |                | fore     |
| Please e<br>g this ser           | ensure you have ente                                   | ered any necessa |             |                       | Submitt | ed      |                 |                | fore     |
| Please e<br>g this ser<br>v Code | ensure you have ente                                   | ered any necessa |             |                       | Submitt | ed      |                 |                | fore     |
| Please e<br>g this ser<br>v Code | ensure you have entervice line.  Procedure             | Modifiers        | Rate        | Service Date          | Submitt | Charges | Edit            | Delete         |          |

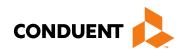

| denotes required field(s)        | )                   |                               |        |   |                                                   |
|----------------------------------|---------------------|-------------------------------|--------|---|---------------------------------------------------|
| New Covered Individual           |                     |                               |        |   |                                                   |
| * Revenue Code:                  |                     |                               |        |   |                                                   |
| Procedure Code:                  |                     | Modifiers:                    |        |   |                                                   |
| Rate:                            | 1                   |                               |        |   |                                                   |
| Service Date:                    | mm/dd/ccyy IIII Rec | ommended for Outpatient       |        |   |                                                   |
| Service Units:                   |                     | * Line Item Charge:           |        | = |                                                   |
| Non Coverage Charges \$:         |                     |                               |        |   |                                                   |
| NDC:                             |                     |                               |        |   |                                                   |
| NDC Quantity:                    | [                   | Unit of Measure:              | Select |   |                                                   |
| Ordering or Referring Pro        | ovider              |                               |        |   |                                                   |
| Provider ID:                     |                     | Current NPI:                  |        |   |                                                   |
| Provider Taxonomy:               |                     |                               |        | = |                                                   |
| Rendering Provider               |                     |                               |        |   |                                                   |
| Provider ID:                     |                     | Current NPI:                  |        |   |                                                   |
| Provider Taxonomy:               |                     |                               |        |   |                                                   |
| Other Insurance Info             |                     |                               |        |   | Other Insurance                                   |
| Co ins Amt:                      |                     | Deductible:                   |        |   |                                                   |
| Copay:                           |                     | Psych Reduction<br>Amount:    |        | < | Information can be inputed at the line item level |
| Prior Payment Allowed<br>Amount: |                     | Prior Payment Paid<br>Amount: |        |   | here                                              |

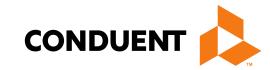

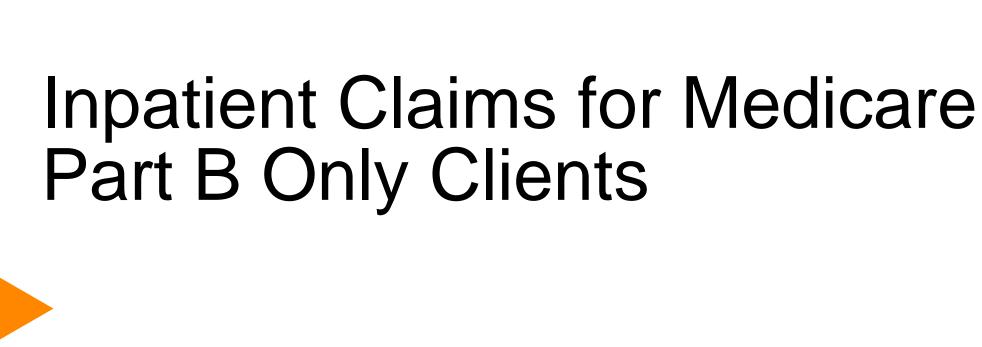

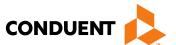

Certain Medicaid/Medicare clients only have Medicare Part B coverage. Medicare may cross over the Part B claim with type of bill 121. This claim does not have an accommodation revenue code on it. The claim will deny and the provider will need to resubmit and include the following on the claim:

- Use type of bill "121"
- Attach a copy of the EOMB indicate Medicare paid amount in previous payment box (form locator 54).

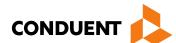

| Other  | r Insurance Info                                      |                                |                                                                                  |                            |            |
|--------|-------------------------------------------------------|--------------------------------|----------------------------------------------------------------------------------|----------------------------|------------|
| * Plea | ase identify if there is anoth                        | er health benefit plan whether | services were paid or denied:                                                    |                            |            |
| •      | Medicare                                              | Indicate "Medic                | are" for Inpatient Claims fo                                                     | or Medicare Part R-Only    | Paciniants |
| 0 1    | Medicare Advantage                                    | mulcate Medica                 |                                                                                  |                            |            |
|        | Medicare but benefits have<br>Medicare does not cover | been exhausted or claim is for | r medical equipment, supplies, or oxyg                                           | gen, or other service that |            |
| 0      | PPO/HMO (Other than a M                               | ledicaid Managed Care Organi:  | zation)                                                                          |                            |            |
| 0      | Other insurance                                       |                                |                                                                                  |                            |            |
| 0      | Workers' Compensation                                 |                                |                                                                                  |                            |            |
| 0      | None                                                  |                                |                                                                                  |                            |            |
| Medic  | care Claim Number:                                    |                                |                                                                                  |                            |            |
| *Othe  | er payer payment or denial                            | date: mm/dd/ccyy               |                                                                                  |                            |            |
|        |                                                       |                                | e for New Mexico Medicaid recipients.<br>, I.H.S., or a Medicaid/Medicaid Fiscal |                            |            |
| Co ins | s Amt:                                                |                                | Deductible:                                                                      |                            |            |
| Copay  | y:                                                    |                                | *Prior Payer Allowed Amount:                                                     |                            |            |
| Psych  | Reduction Amount:                                     |                                | Prior Payer Paid Amount:                                                         |                            |            |

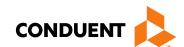

| Each att | ne Claim have Attachments?   Yes O No  Tachment may have a maximum size of 5 MB. It's recommended to attach PDF, was do not attach ZIP files, PowerPoint, Excel or password-protected files. | JPG, TIF, PNG, and Word document           |
|----------|----------------------------------------------------------------------------------------------------|--------------------------------------------|
| *Type    | Medicare Explanation of Benefits                                                                                                    | * Attachment 1 Upload                      |
| Туре     | Select                                                                                                    | Attachment 2                               |
| Туре     | Select                                                                                                    | Attachment 3                               |
| Туре     | Select                                                                                                    | Attach a copy of the EOB                   |
| Туре     | Select                                                                                                    | along with the explanation of denials page |
|          |                                                                                                    |                                            |

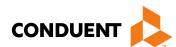

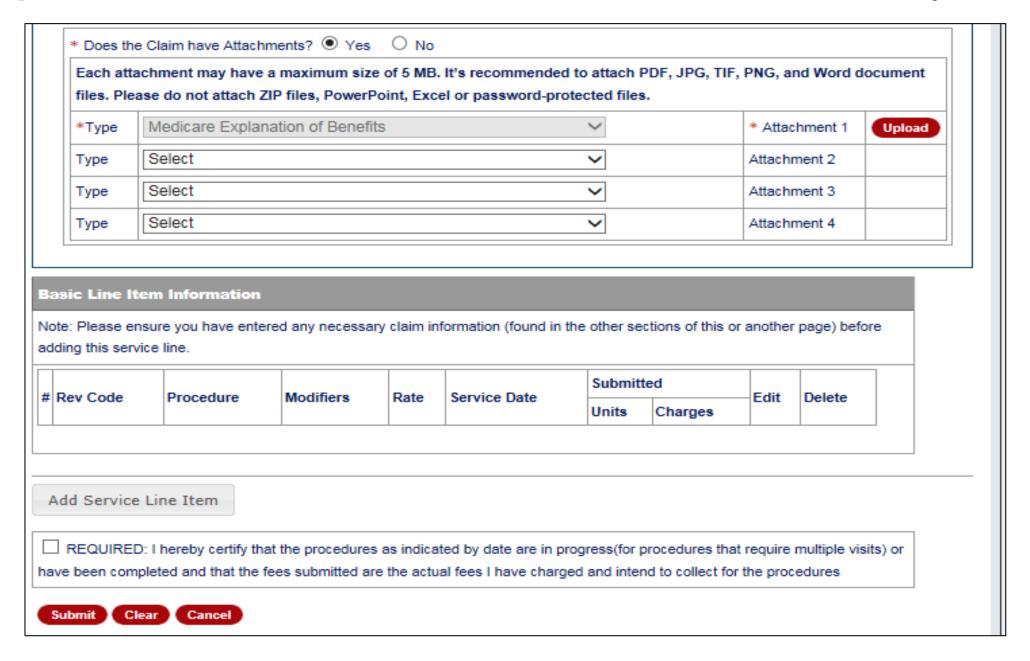

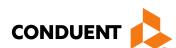

| denotes required field(s         | )                   |                               |        |    |                                                 |
|----------------------------------|---------------------|-------------------------------|--------|----|-------------------------------------------------|
| New Covered Individual           |                     |                               |        |    |                                                 |
| * Revenue Code:                  |                     |                               |        |    |                                                 |
| Procedure Code:                  | 1                   | Modifiers:                    |        |    |                                                 |
| Rate:                            | 1                   |                               |        |    |                                                 |
| Service Date:                    | mm/dd/ccyy IIII Rec | commended for Outpatient      |        | 18 |                                                 |
| *Service Units:                  | [                   | * Line Item Charge:           |        | =  |                                                 |
| Non Coverage Charges \$:         | 1                   |                               |        |    |                                                 |
| NDC:                             |                     |                               |        |    |                                                 |
| NDC Quantity:                    | . [                 | Unit of Measure:              | Select |    |                                                 |
| Ordering or Referring Pr         | ovider              |                               |        |    |                                                 |
| Provider ID:                     |                     | Current NPI:                  |        |    |                                                 |
| Provider Taxonomy:               | . [                 |                               |        | =  |                                                 |
| Rendering Provider               |                     |                               |        |    |                                                 |
| Provider ID:                     |                     | Current NPI:                  |        | =  |                                                 |
| Provider Taxonomy:               |                     |                               |        |    |                                                 |
| Other Insurance Info             |                     |                               |        |    | Other Insurance                                 |
| Co ins Amt:                      |                     | Deductible:                   |        |    |                                                 |
| Copay:                           |                     | Psych Reduction<br>Amount:    |        | <  | Information can be inputate the line item level |
| Prior Payment Allowed<br>Amount: |                     | Prior Payment Paid<br>Amount: |        |    | here                                            |

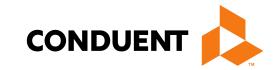

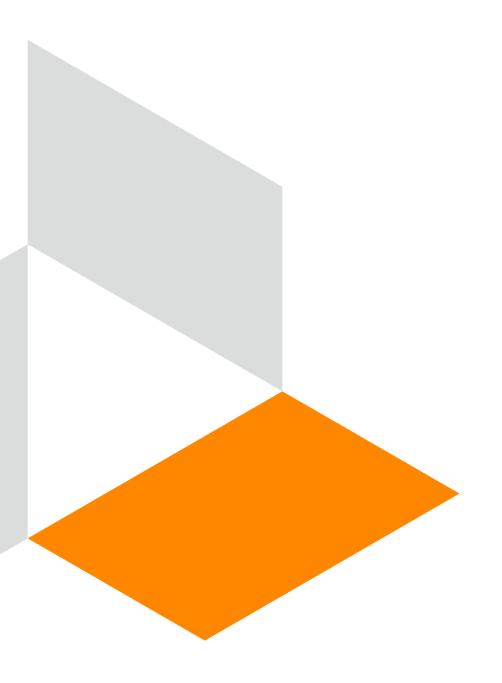

# UB-04 Tips

**Conduent Government Healthcare Solutions** 

#### **UB-04 Tips**

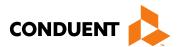

#### **Basic Line Item Information**

Note: Please ensure you have entered any necessary claim information (found in the other sections of this or another page) before adding this service line.

|    | Doy Code | Procedure | Madifiara | Data | Service Date | Submitted     |        | Edit | Delete |
|----|----------|-----------|-----------|------|--------------|---------------|--------|------|--------|
| 77 | Rev Code | Procedure | Modifiers | Rate | Service Date | Units Charges | Edit   |      |        |
| 1  | 361      | 20610     | RT        |      | 02/08/2018   | 1             | 183.00 |      |        |
| 2  | 510      | G0463     | 25        |      | 02/08/2018   | 1             | 92.00  |      |        |
| 3  | 0001     |           |           |      |              |               | 275.00 |      |        |

Add Service Line Item

| Summary              |        |
|----------------------|--------|
| * Total Charge       | 275.00 |
| Prior Payment Amount | 0.00   |
| * Amount Due         | 275.00 |
|                      |        |

REQUIRED: I hereby certify that the procedures as indicated by date are in progress(for procedures that require multiple visits) or have been completed and that the fees submitted are the actual fees I have charged and intend to collect for the procedures

Submit

Clear

Cancel

Ensure the line item charges are correct and match the total charge.

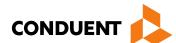

#### Summary

Provided general billing guidelines for direct data entry submission of the UB-04 claim form for the below coverage scenarios.

- Add/Manage Templates
- Medicaid Primary Claims
- Medicaid (TPL) Third Party Liability Claims
- PPO/HMO Claims
- Medicare Replacement Plan Claims
- Medicare Primary Claims

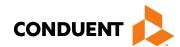

#### New Mexico Medicaid Resources

- New Mexico Medicaid Online
  - Provider Information
  - Provider Login Screen Notices
  - Provider E-News Newsletters
- Medicaid Provider Relations Call Center
- Provider Communication Updates
- Provider Field Representative
- Provider Webinars
- Open Forums and Live Training Sessions

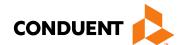

#### New Mexico Medicaid Resources Continued

New Mexico Medicaid Portal – <a href="https://nmmedicaid.portal.conduent.com/static/index.htm">https://nmmedicaid.portal.conduent.com/static/index.htm</a>
Claim Inquiries, Eligibility Verification, Electronic Claim Submission, Provider Manuals, E-News

**NM Human Services Department** – <a href="http://www.hsd.state.nm.us/mad/">http://www.hsd.state.nm.us/mad/</a> Supplements, Memos, Provider Billing Packets and Policy

Consolidated Customer Service Center (CCSC) Helpdesk— (800) 299 - 7304. Claim Status, Eligibility, Prior Authorization, Medicaid Updates

Consolidated Customer Service Center (CCSC) Helpdesk – NM.Providers@state.nm.us

Claim research assistance, general Medicaid inquiries, Provider Enrollment Applications, Forms & Instructions

HIPAA Helpdesk - HIPAA.desknm@state.nm.us

Assistance on NM Web Portal, EDI inquiries, and Online Claim Submission with DDE (Direct Data Entry)

Consolidated Customer Service Center (CCSC) Helpdesk – (800) 283-4465

Eligibility inquiries, Fee-for-Service Replacement Medicaid Identification Card, Enroll or change a Managed Care Organization and Eligibility application status

Medical Assistance Division, Program Rules – <a href="http://www.hsd.state.nm.us/providers/rules-nm-administrative-code-.aspx">http://www.hsd.state.nm.us/providers/rules-nm-administrative-code-.aspx</a>
NMAC for Programs administered by the Medical Assistance Division

**Yes New Mexico -** https://www.yes.state.nm.us/yesnm/home/index
Apply, check, update, or renew Medical Assistance (Medicaid) benefits

11/09/2017

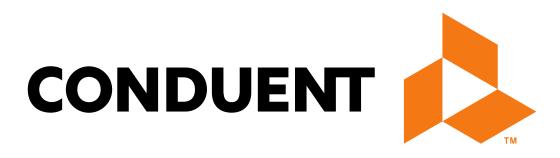